برنامج دروب للتسجيل اتبع الخطوات التالية:

للذهاب للموقع، قم بالضغط ) [هنا](https://www.doroob.sa/ar/) ( ثم قم بإنشاء حساب جديد. \*مالحظة: اذا كنت مستخدم سابق لبرنامج دروب، فقط قم بتسجيل الدخول

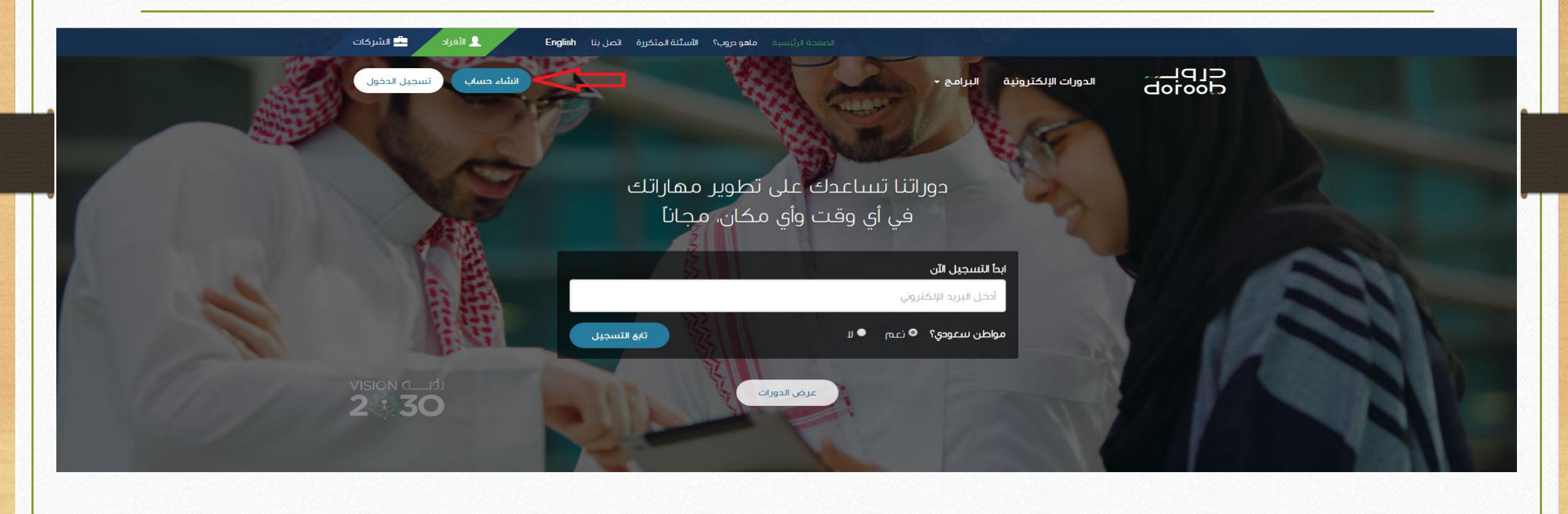

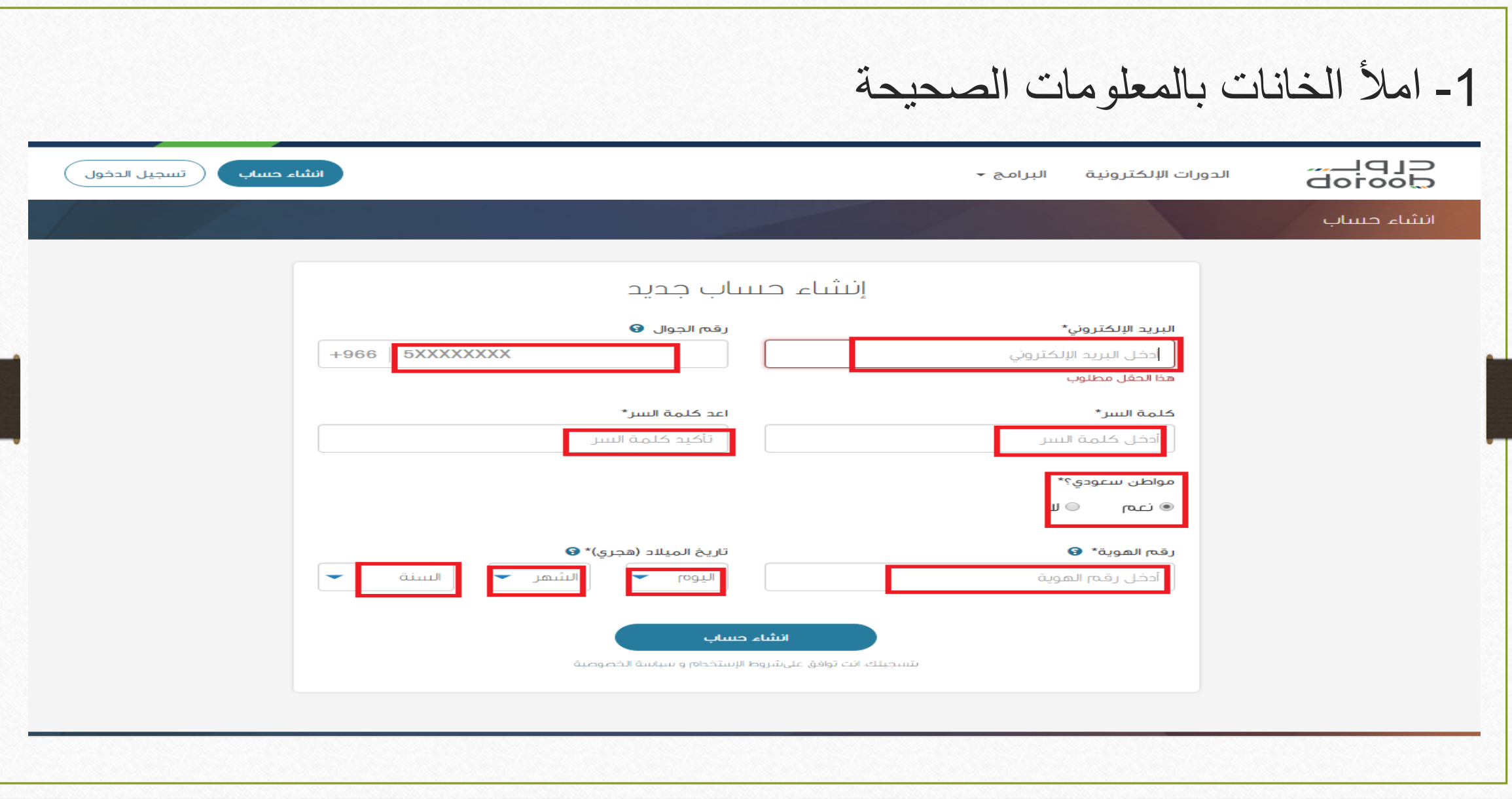

-2 في صفحة الموقع الرئيسية، قم بالضغط على )**اسمك**( ثم الضغط على )**ملفي الشخصي**(

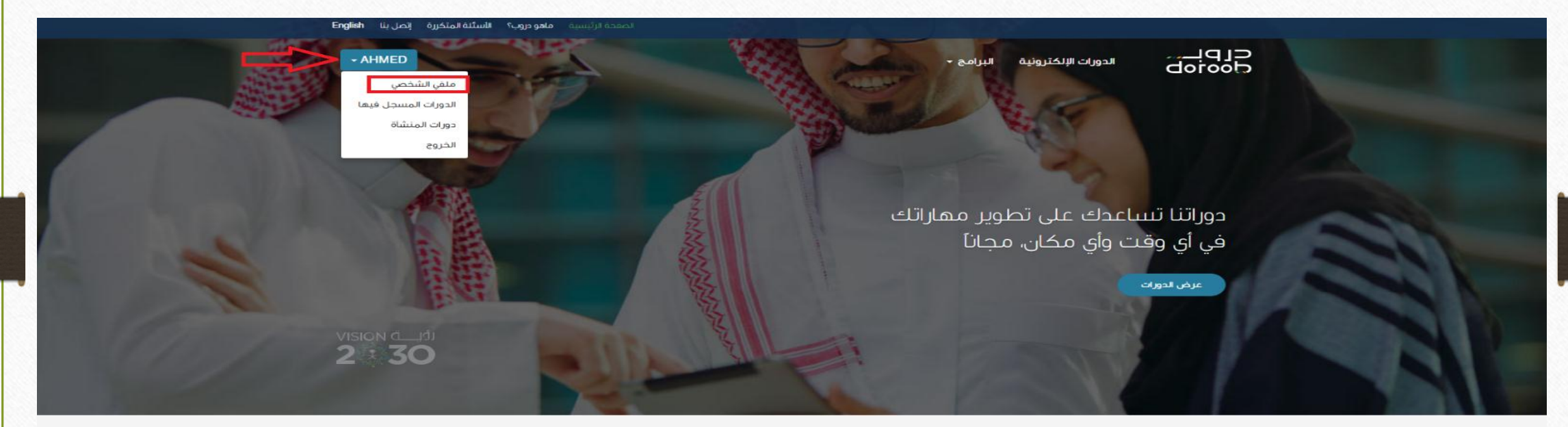

أحدث الدورات

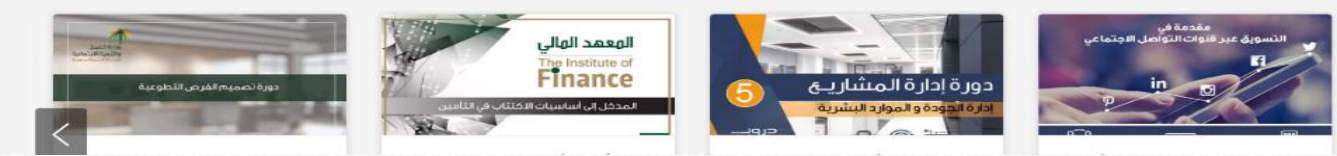

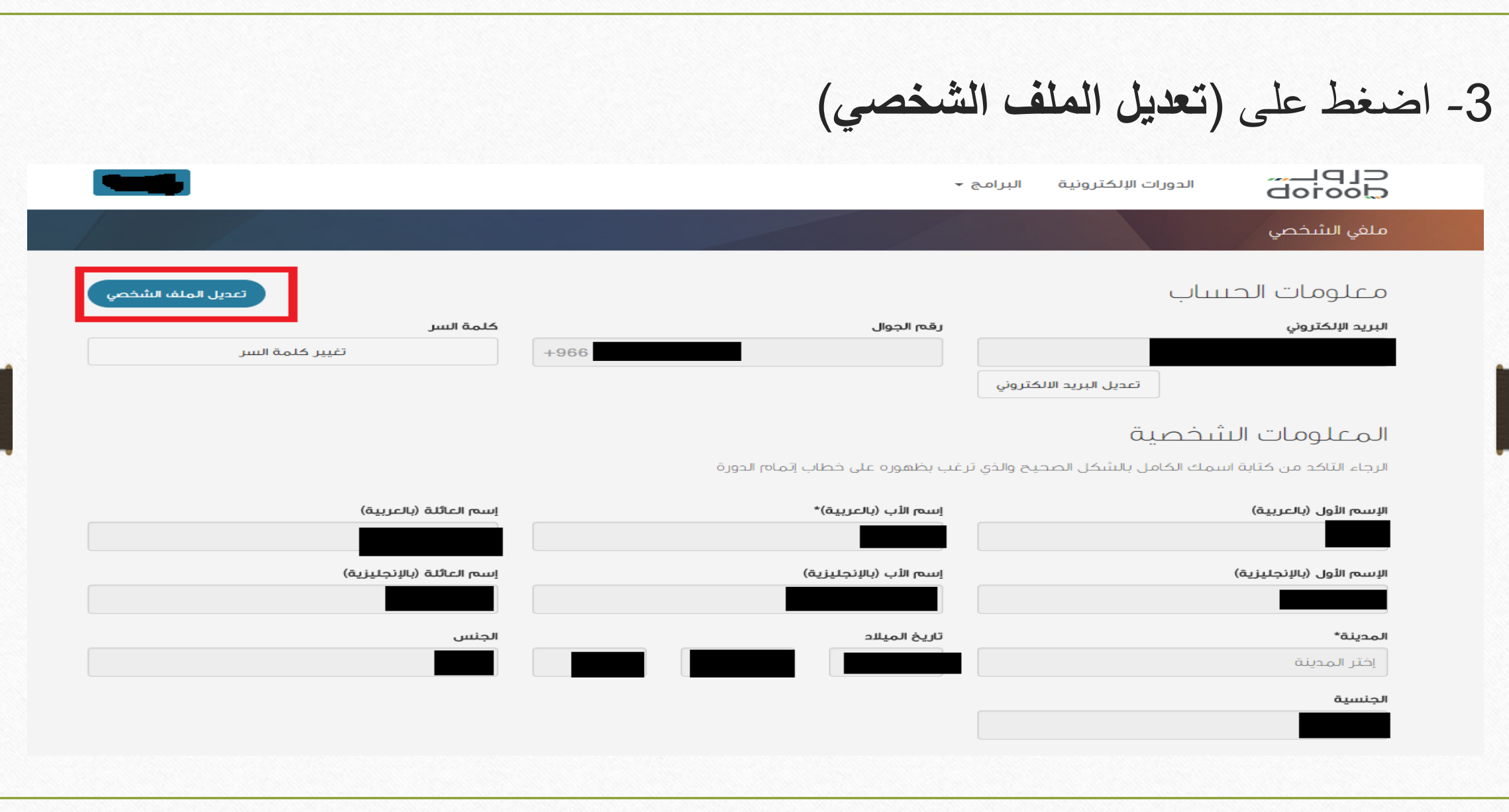

4- قم بالذهاب لأسفل الصفحة وابدأ بتعديل المعلومات اللآزمة كما هو موضح أدناه (رمز الدخول هو: 1260173049)

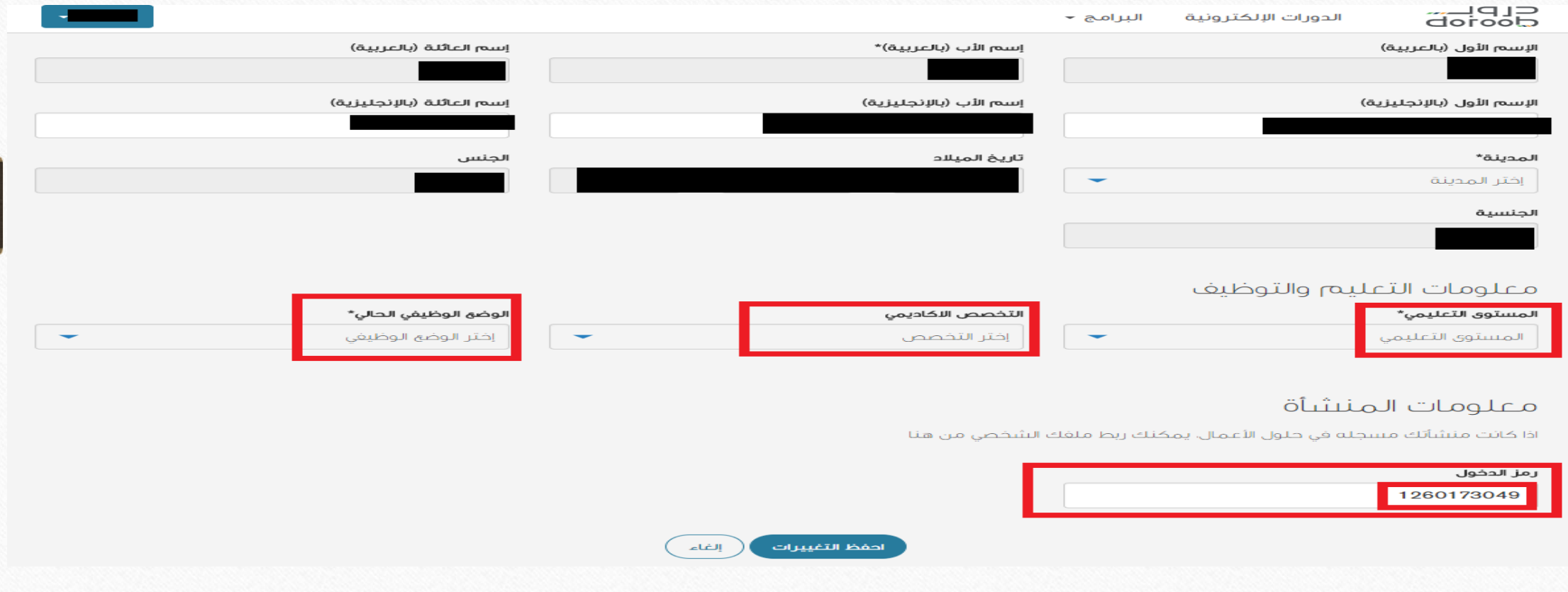

5- انتظر حتى يتم تفعيل حسابك عن طريق (إدارة التدريب والتطوير).

**\*مالحظة:** في حال لم يتم تفعيل حسابك في خالل يومي عمل الرجاء التواصل مع إدارة التدريب والتطويرعلى تحويلة 92682

# للتأكد من تفعيل حسابك، قم بتسجيل الدخول والضغط على )**اسمك**( والذهاب الى )**دورات المنشأة**(

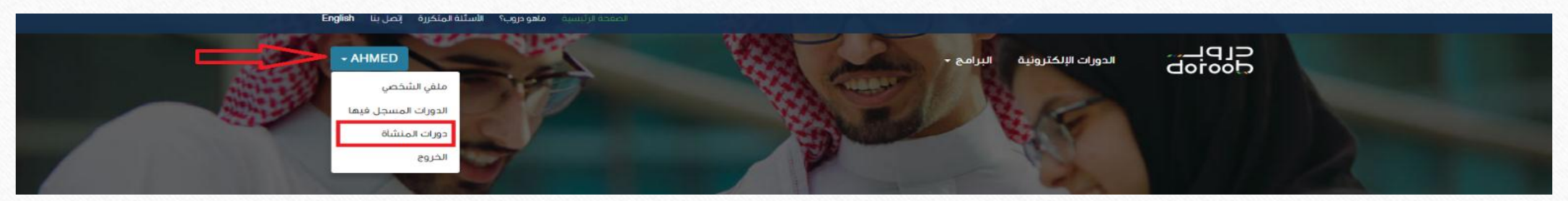

\_\_\_\_\_\_\_\_\_\_\_\_\_\_\_\_\_\_\_\_\_\_\_\_\_\_\_\_\_\_\_\_\_\_\_\_\_\_\_\_\_\_\_\_\_\_\_\_\_\_\_\_\_\_\_\_\_\_\_\_\_\_\_\_\_\_\_\_\_\_\_\_\_\_\_\_\_\_\_\_\_\_\_\_\_\_\_\_\_\_\_\_\_\_\_\_\_\_\_\_\_\_\_\_\_\_\_\_

ستظهر لك صفحة تحتوي على شعار جامعة الملك سعود بن عبدالعزيز للعلوم الصحية **وبذلك تم تفعيل حسابك**.

دورات المنشأة

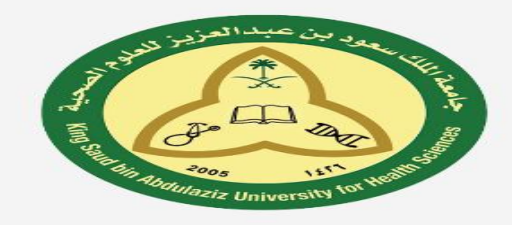

جامعة الملك سعود بن عبدالعزيز للعلوم الصحية

دورات شرکتی

البرامج

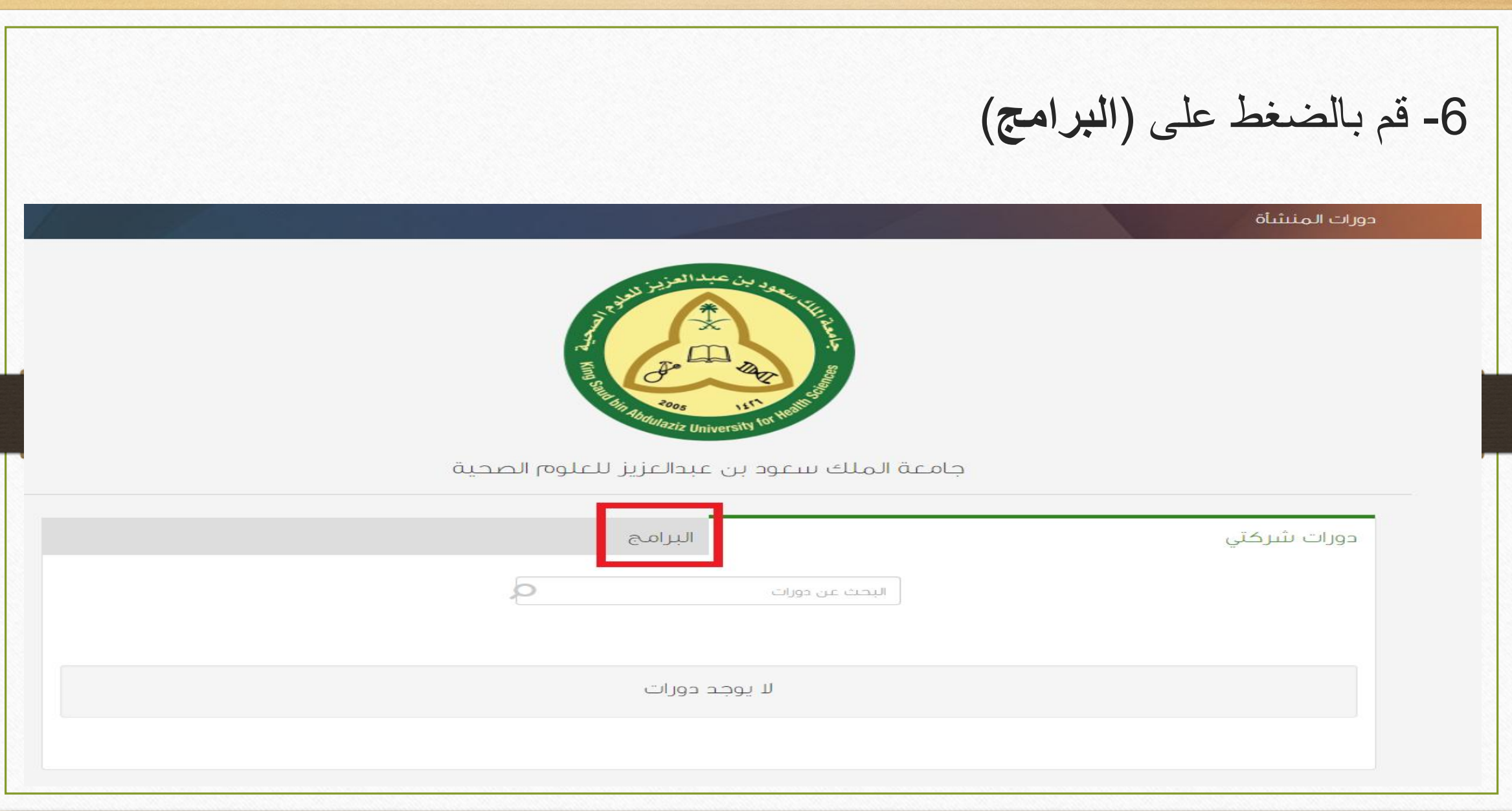

-7 ستظهر لك جميع الدورات، قم باختيار الدورة المراد التسجيل بها

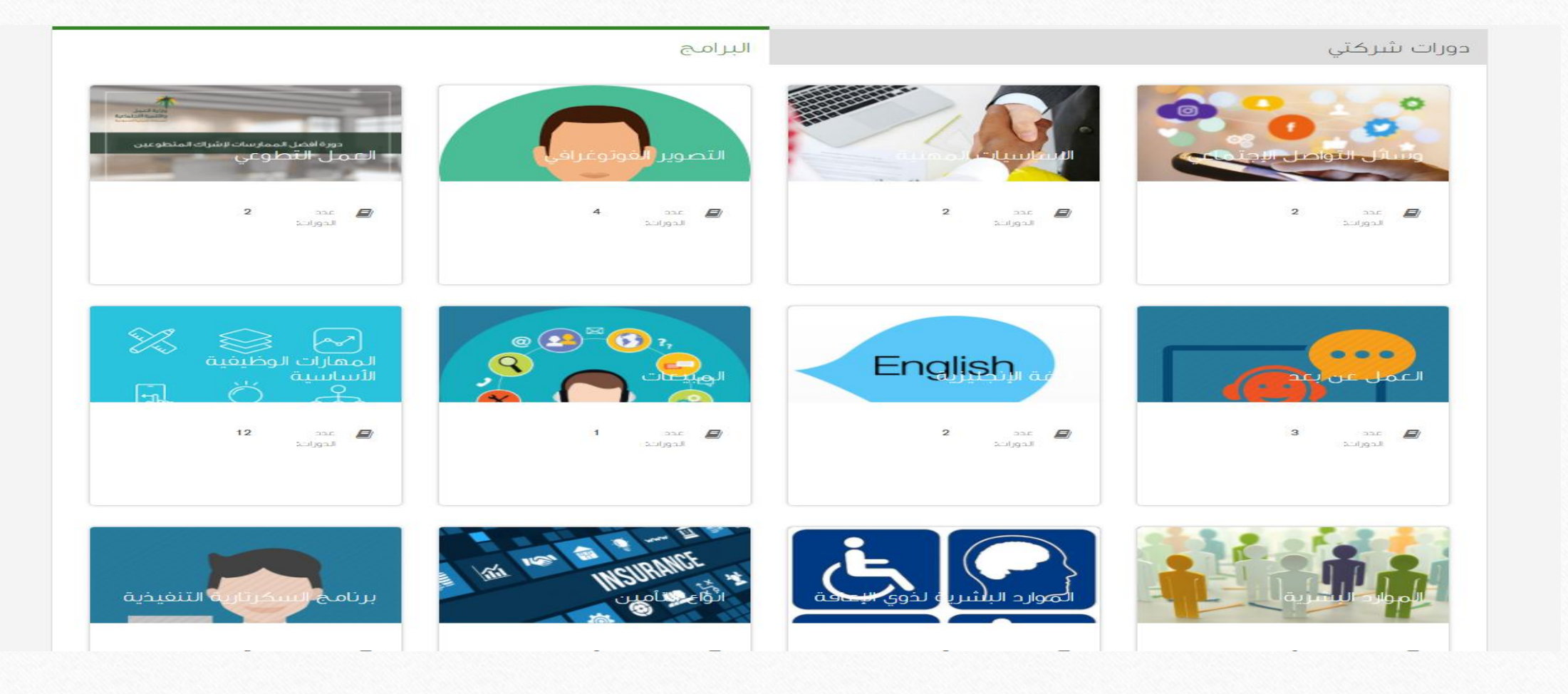

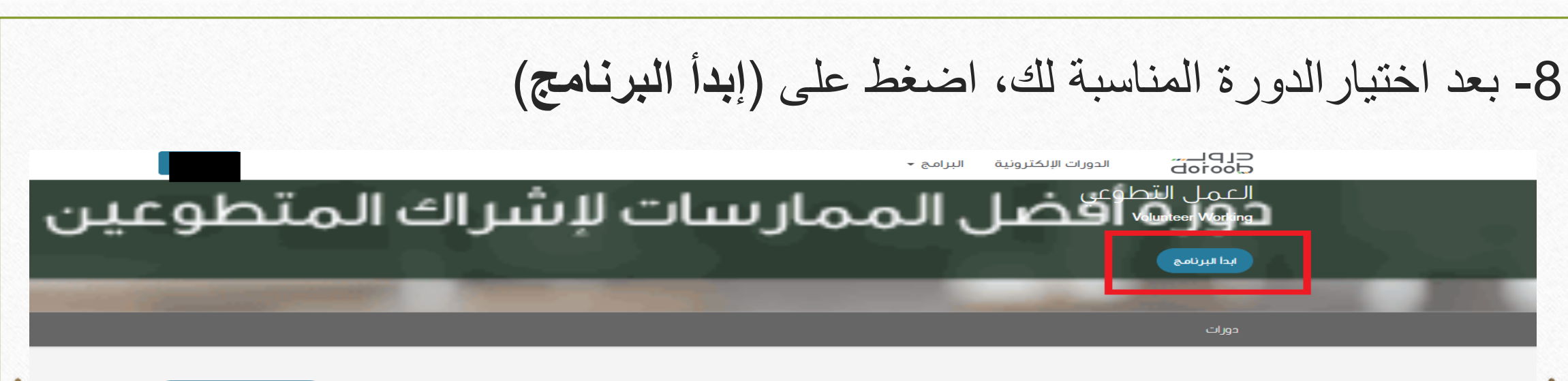

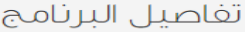

تصميم الفرص التطوعية، وذلك سيسهم في وضوح الفرص وسهولة استقطاب المتطوعين وإدارتهم وتقييم عملهم.

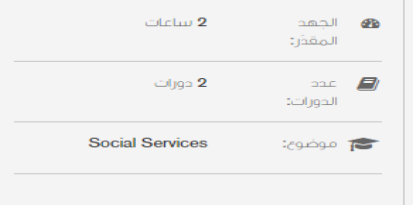

الرجوع للوحة التحكم

دورات

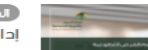

[الدورات الأساسية]<br>إدارة المتطوعين: تصميم الفرص التطوعية

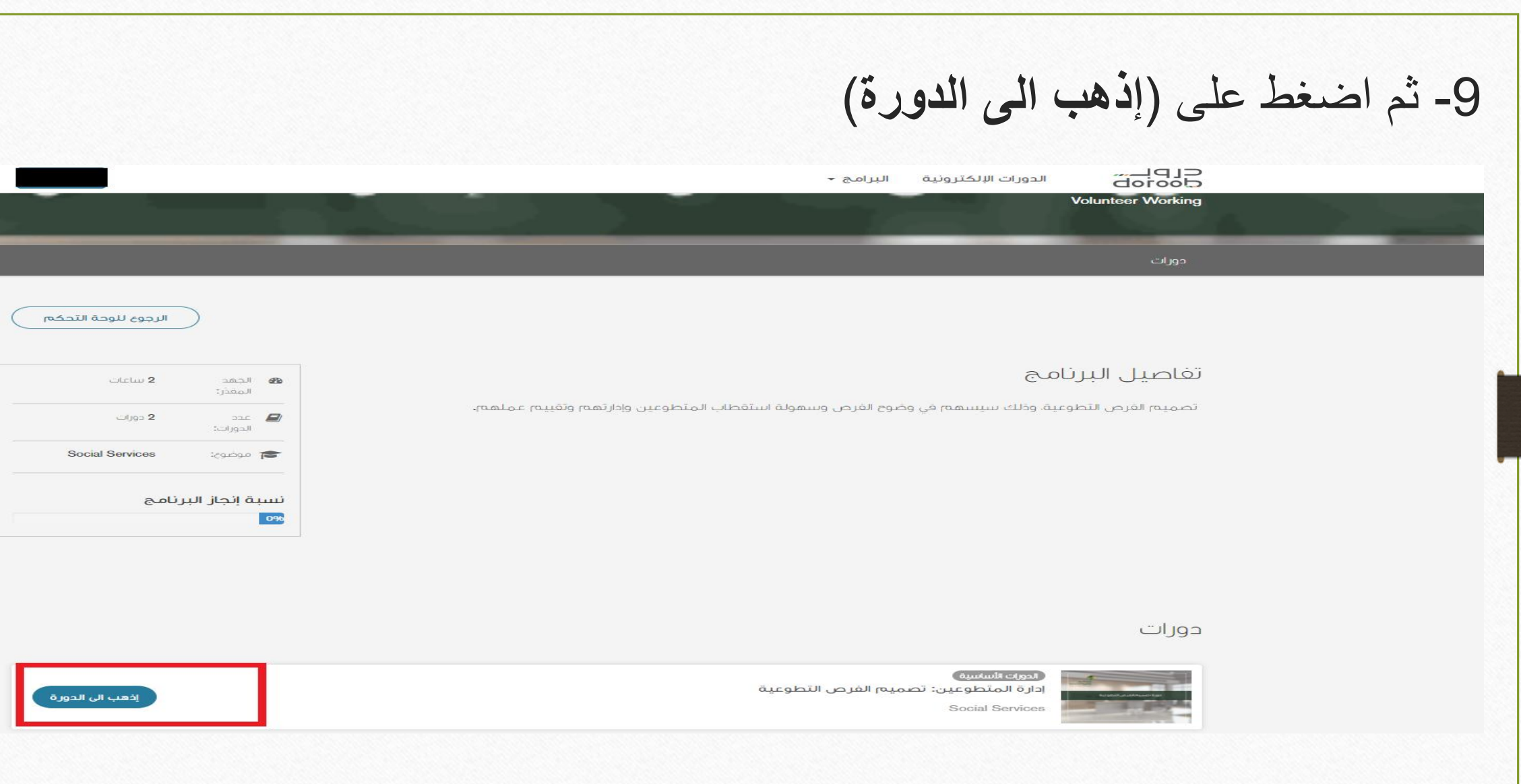

10- قم بالضغط على (سجل الآن)

## إدارة المتطوعين: تصميم الفرص التطوعية

سجل الآن

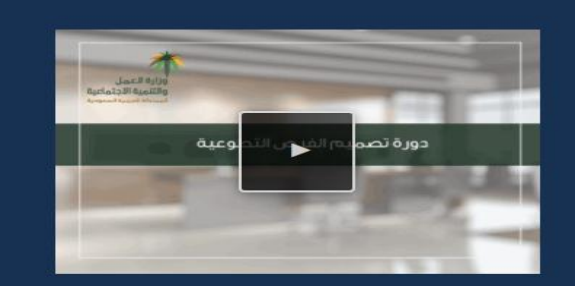

Jun 7, 2017

 $\mathbf{1}$ 

@ رقم الدورة<br>DRB-EL-PD1-005-VM01-01-00-AR-130-<br>2016\_VM-nd

أأأ تبدأ الحصص

م الجهد المقدرُ

#### أهلا بك في دورة تصميم الفرص التطوعية !

يعتبر العمل التطوعي أحد الأعمال الإنسانية والحضارية في العالم، فالتطوع هو أحد العوامل الضرورية لنهضة وتطور الأوطان. حيث يبدَل الفرد فيه طاقته، وجهده ووقته وخبرته في مساعدة المحتاجين. كما يسهم التطوع في سد النقص في الإمكانات البشرية وذلك من خلال تغميل دور المشاركة المجتمعية في تحقيق التنمية، هذه الدورة صممت إسهاماً ومبادرةً من الإدارة العامة للتطوع والمشاركة المجتمعية في وكالة التنمية الإجتماعية لبناء وإثراء المحتوى العلمي في التطوع محليا ولتأهيل منسوبي الجمعيات الأهلية ومسؤولي مراكز التنمية الإجتماعية تماشيًا مع رؤية المملكة في **2030** ومستهدفات وزارة العمل والتنمية الإجتماعية في برنامج التحول الوطني 2020 نحو تمكين العمل التطوعي.

#### $:$   $|0.11$

لماذا وضعت المملكة تمكين العمل التطوعي كأحد أهدافها الرئيسية في برنامج التحول الوطني 2020؟ كيف تستطيع المنظمة تحديد احتياجاتها من المتطوعين؟ كيف تستطيع المنظمة استقطاب المتطوعين والإحتفاظ بهم؟ هذا وغيره سنتطرق له في هذه السلسلة من مهارات إدارة المتطوعين.

سنركز في هذه الدورة على تصميم الغرص التطوعية، وذلك سيسهم في وضوح الغرص وسهولة استقطاب المتطوعين وإدارتهم وتقييم عملهم.

### سنتناول في هذه الدورة:

11- ستظهر لك مجموعة من الدورات، قم باختيار الدورة المرغوبة<br>بالضغط على (إبدأ الآن) Thank you for enrolling in إدارة المتطوعين: تصميم الفرص التطوعية. We hope you enjoy the course. الدورات المسجل فيها البحث عن دورات.  $\alpha$ إدارة المتطوعين: تصميم الغرص التطوعية **Social Services** دورة تصميم الفرص التطوعية  $\ln$ اعرف المزيد سلسلة السكرتارية التنفيذية - تفاعل بايحابية **Employability Skills** إبدا الآن اعرف المزيد سلسلة السكرتارية التنفيذية - تميز بأدائك **Employability Skills** إبدا الآن اعرف المزيد

-12 اضغط على )**الدورة**( ثم اضغط على )**إبدأ الدورة**(إدارة المتطوعين: تصميم الفرص التطوعية المناقشة الحورة الصفحة الرئيسيا الانجاز  $\overline{2}$ إبدأ الدورة إدارة المتطوعين: تصميم الفرص التطوعية أدوات الحورة إدارة المتطوعين: تصميم الفرص التطوعية ■ العلامات معلومات عن الدورة تواريخ مهمّة بالنسبة للمساق مقدمة منشورات الدورة فلسفة إشراك المتطوعين الهدف من اشراك المتطوعين دوافع ومستويات التطوع<br>اختبر معلوماتك "@ الخلاصة مغهوم الغرص التطوعية أهمية تصميم الغرص التطوعية كيغية تخطيط احتياج المنظمة للغرص التطوعية افتّبر معلوماتك الآ الخلاصة تصميم الفرص التطوعية